# **How to best use these slides…**

• View the PPT as a slide show

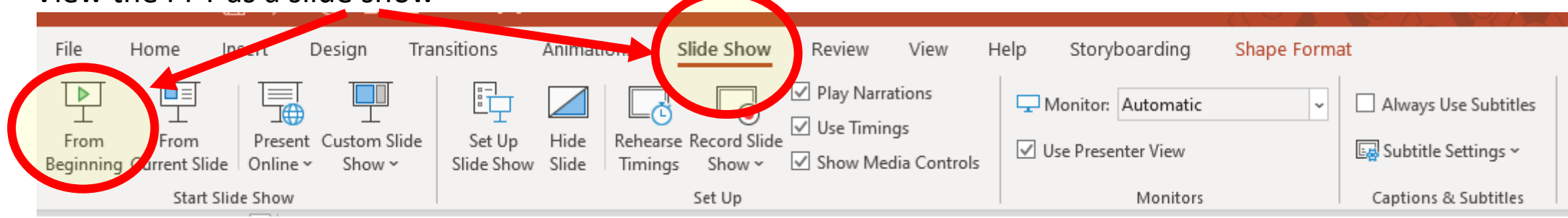

- Then click through every step
	- Mouse clicks will advance the slide show
	- Left/right arrow keys move forward/backward
	- Mouse wheel scrolling moves forward/backward
- When a question is posed, stop and think it through, try to answer it yourself before clicking
- If you have questions, use PS discussion boards, email me, and/or visit us in a Teams class session!

# **LESSON 7.4a**

**Adding and Subtracing Rational Expressions**

#### **Today you will:**

- Add and Subtract rational expressions
- Oh yeah … add and subtract fractions! Doesn't get any better than this! ;)
- Practice using English to describe math processes and equations

#### **Core Vocabulary:**

- Rational expression, p. 376
- LCD (Lowest Common Denominator)

#### **Prior:**

- Fractions and fraction arithmetic
- Polynomials
- LCM (Lowest Common Multiple) … yeah LCD is just LCM for fractions …

#### **Today we are going to add and subtract** *Rational Expressions*

The main things to remember…

- 1. You can think of subtraction as adding the negative.
- 2. You can *ONLY* add fractions that have a common denominator.
- 3. You can *ONLY* add fractions that have a common denominator.
- 4. You can *ONLY* add fractions that have a common denominator.
- 5. …and did I mention…
- 6. You can *ONLY* add fractions that have a common denominator.

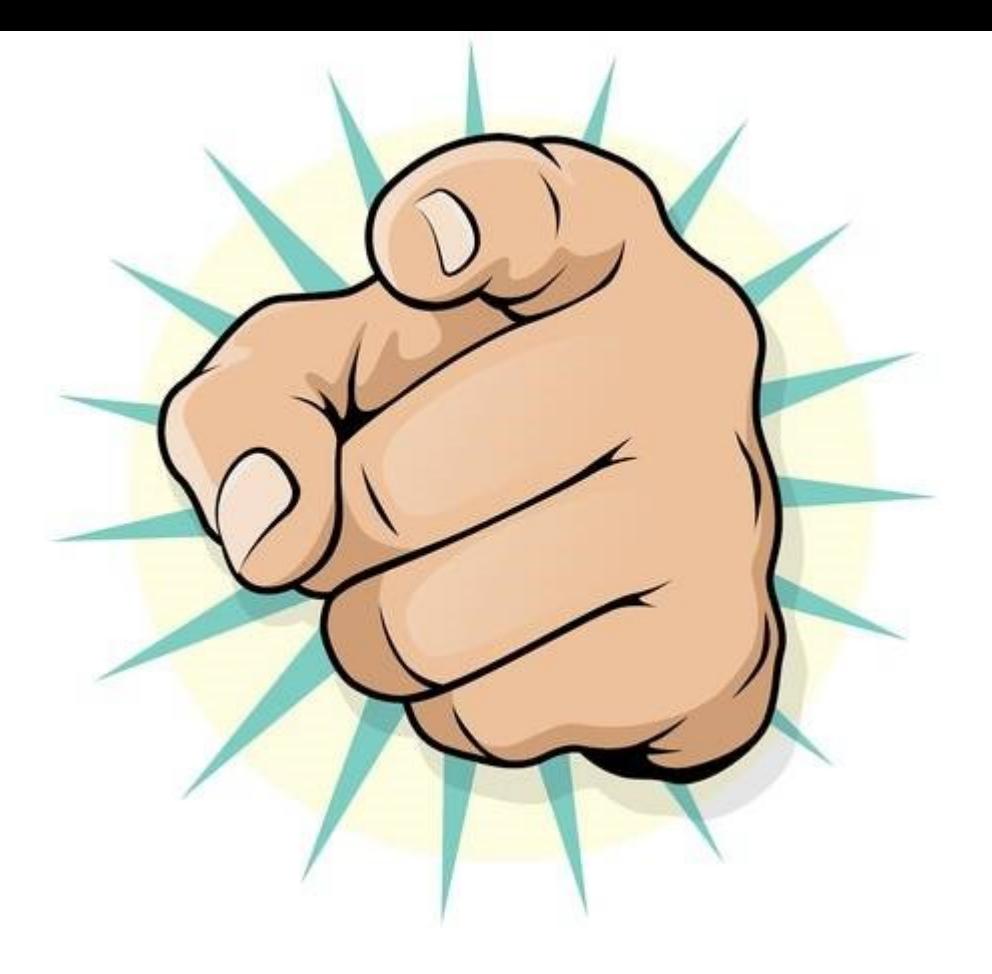

# You can *ONLY* add fractions that have a common denominator

# **Adding** *Rational Expressions* **that have the same denominator**

I think we can all agree that if two fractions have the *same* denominator, they have *common denominators* Examples:

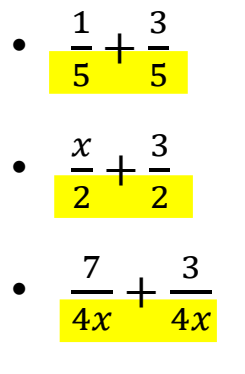

 $\cdot \frac{2x}{\sqrt{2x}}$  $\frac{2x}{x+6} - \frac{5}{x+6}$  $x+6$ 

So all the above have *common (same) denominators* ... in each case the two denominators are identical

#### **Adding** *Rational Expressions* **that have the same denominator**

#### Examples:

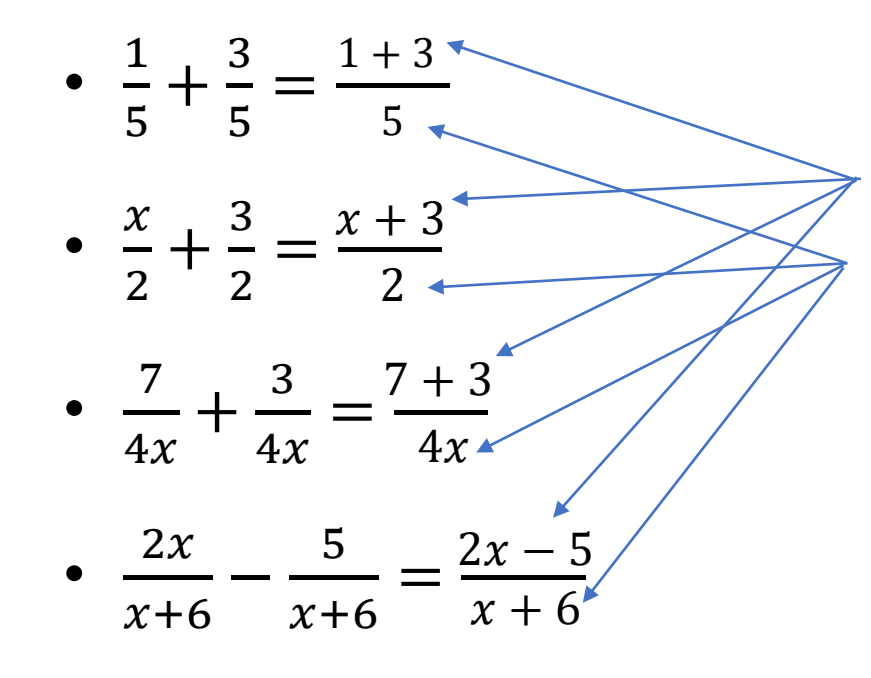

If the fractions have the same/identical denominator:

- 1. add (subtract) the numerators
- 2. keep the denominator
- 3. …and finally simplify

Note: in these examples there is nothing to simplify…

**a.** 
$$
\frac{7}{4x} + \frac{3}{4x} = \frac{7+3}{4x} = \frac{10}{4x} = \frac{5}{2x}
$$
  
**b.**  $\frac{2x}{x+6} - \frac{5}{x+6} = \frac{2x-5}{x+6}$ 

Add numerators and simplify.

**Subtract numerators.** 

#### **Adding** *Rational Expressions* **that have** *DIFFERENT* **denominators**

Easy-peasy to add if they have the same denominators … what do we do if they have different denominators? Well, the trick is ... you ready for this? ... morph the problem so they have the same denominators.

- Find the LCD … Least Common Denominator
- LCD = LCM (Least Common Multiple) for the two denominators

So we need to remember how to find the LCM…

#### **To get there, let's try this…**

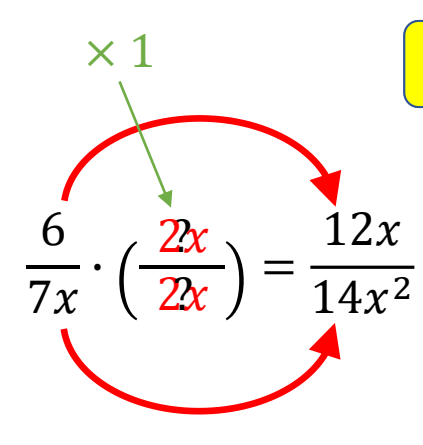

#### Ask yourself: what is missing?

For the numerator: what do we need to multiply 6 by to get  $12x$ ?

• Easy:  $6 \cdot 2x = 12x$ 

For the denominator: what do we need to multiply  $7x$  by to get  $14x^2$ ?

• Easy:  $7x \cdot 2x = 14x^2$ 

Note that we multiplied by  $\frac{2x}{2x}$  which is 1 ... so the 1<sup>st</sup> fraction is the same as the 2nd … which is kind of a "duh" cause that's what = means right?

#### **To get there, let's try this…**

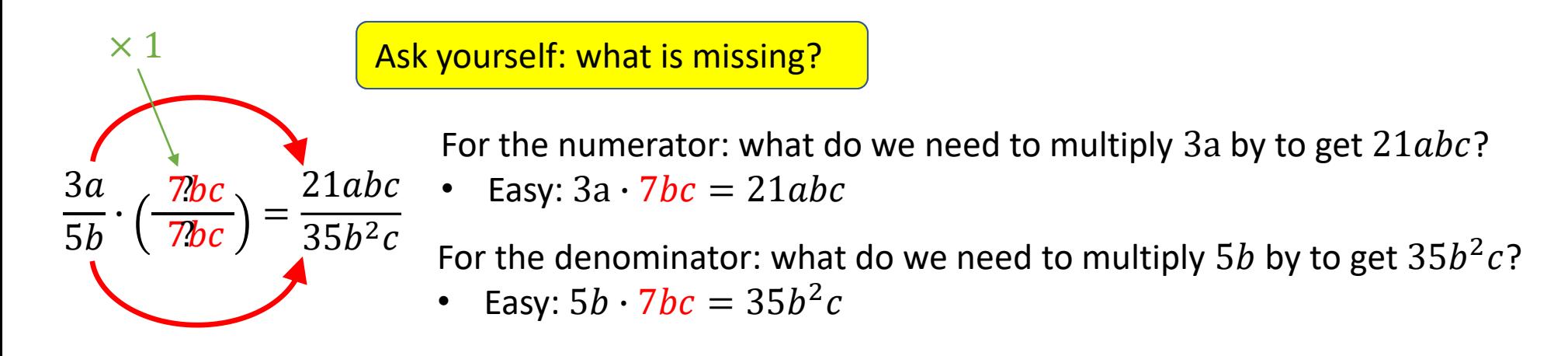

Note that we multiplied by  $\frac{7bc}{7bc}$  which is 1 ... so again the 1<sup>st</sup> fraction is the same as the 2nd

### **To get there, let's try this…**

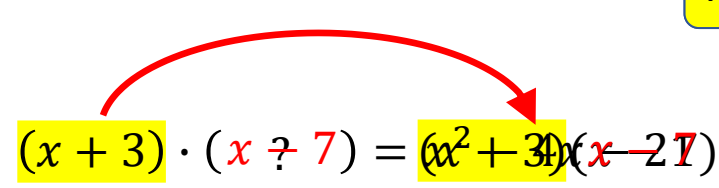

Ask yourself: what is missing?

To compare them we need to factor the quadratic on the right side

- …to keep track, it was  $x^2 4x 21$
- Now we can see both sides have the factor  $(x + 3)$  in common
- And the left side is missing the factor  $(x 7)$

Here we needed to factor to find what is missing.

#### **This is what you have to do to find the Lowest Common Multiple:**

- 1. Factor each side so you can see all the necessary parts
- 2. Figure out what is missing

**Okay, we have the "what is missing?" skill down, how does that help us with finding the LCM?** Definition:

• The **LCM (lowest common multiple)** of two numbers is the *smallest* number they both divide evenly into.

Simple example: what is the LCM of 4 and 10? In math we write this as LCM(4, 10).

- One method is list the multiples of each and find the first match:
	- Multiples of 4: 4, 8, 12, 16, 20 ... (stopping there because we know 20 is a multiple of 10!)
	- Multiples of 10: 10, <mark>20</mark>
	- The LCM of 4 and 10 is 20.
- You may be tempted to just multiply the two numbers together to find the LCM.
	- Problem is while that will be a multiple, it likely won't be the lowest multiple.
	- For this problem,  $4 \times 10 = 40$  ... which isn't the lowest multiple.

**Okay, we have the "what is missing?" skill down, how does that help us with finding the LCM?**

Another example: what is the LCM(15, 42)?

- Okay, I'm going to stop us right there…
- I for one, don't want to list out a bazillion multiples … the answer for this one is 210
- Is there another way? Let me answer the question with a few questions:
	- What are the prime factors of 15? 15 =  $\frac{3 \times 5}{ }$
	- What are the prime factors of 42?  $42 = 6 \times 7 = 2 \times 3 \times 7$
	- What are the prime factors of 210? 210 = 2 x 105 = 2 x 5 x 21 = 2 x 5 x 3 x 7 =  $\frac{2 x 3 x 5 x 7}{2}$
	- What do you notice? Lots of similarity!
		- The prime factors of 210 are a combo of the prime factors of 15 and 42
	- Look at the prime factors for 15 and 42 … what are they each missing that the other has?
		- 15 is missing the 2 and 7 for 15: 3 x 5 x 2 x 7 = 2 x 3 x 5 x 7 = 210
			- 42 is missing the 5 for 42: 2 x 3 x 7 x 5 = 2 x 3 x 5 x 7 = 210

Add the missing pieces and you have the LCM!

## **Let's make sure we got this …**

What is the LCM (lowest common multiple) of  $x^2 - x - 12$  and  $12x - 48$ ?

- 1. Factor each expression completely (break each down to its prime factors):
	- $x^2 x 12 = (x + 3)(x 4)$
	- $12x 48 = 12(x 4)$
- 2. Determine what is missing in each:
	- $(x + 3)(x 4)$  is missing the 12 so combined we have  $\frac{12(x + 3)(x 4)}{x 4}$
	- 12( $x 4$ ) is missing the  $(x + 3)$  so combined we have  $\frac{12(x + 3)(x 4)}{x 4}$
- 3. Make sure both are the same … the result is the LCM:
	- $12(x + 3)(x 4)$

Note: we could further break 12 down but the other expression does not have a constant factor so no need. Find the least common multiple of  $4x^2 - 16$  and  $6x^2 - 24x + 24$ .

# **SOLUTION**

**Step 1** Factor each polynomial. Write numerical factors as products of primes.

 $4x^2 - 16 = 4(x^2 - 4) = (2^2)(x + 2)(x - 2)$  $6x^2 - 24x + 24 = 6(x^2 - 4x + 4) = (2)(3)(x - 2)^2$ 

**Step 2** The LCM is the product of the highest power of each factor that appears in either polynomial.

$$
LCM = (22)(3)(x + 2)(x - 2)2 = 12(x + 2)(x - 2)2
$$

This means you have to account for every factor and make sure the result has one of everything.

### **Review/Recap**

- To add or subtract rational expressions you *MUST* have common denominators.
	- Add (or subtract) the numerators
	- Keep the denominator
	- Always simplify
- If the rational expressions have different denominators:
	- You need to make them the same … but without changing the fractions
	- Do this by finding the LCD (lowest common denominator)
	- …which is another way of saying "find the LCM (lowest common multiple) of the denominators
- To find the LCM of two expressions:
	- 1. Factor each expression completely
	- 2. Determine what is missing from each
	- 3. The LCM will have one of each factor:
		- 1. Combine the missing parts for each
		- 2. Make sure both are the same

# Homework

Pg 388, #3-16